## Record ID

This will always be at the top of the first instrument. You can change the variable name.

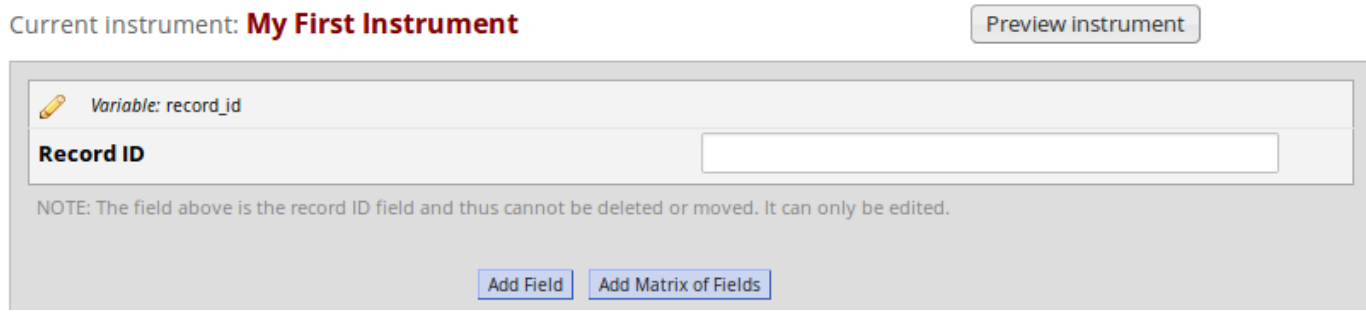

Please check the [Adding Records](adding-data/adding-records/) for different labelling options.